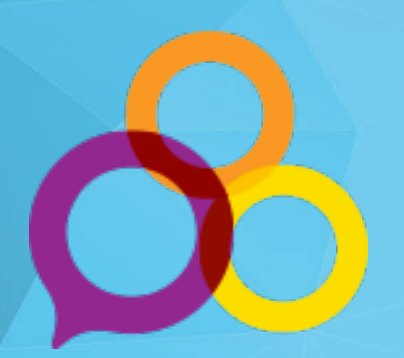

# **Séminaire Régional OSIsoft**

## **Transformer Votre Monde**

**Mercredi le 24 octobre 2018**

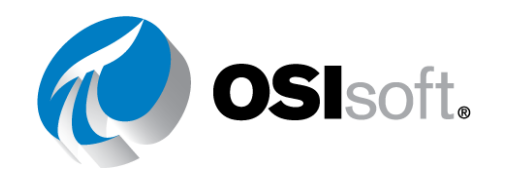

## **Maintenance conditionnelle Maintenance appropriée, au bon moment**

## **Sebastien Bergeron Raposo, Ing. Jr. Spécialiste de Produits AF, Asset Analytics & Notifications**

© Copyright 2018 OSIsoft, LLC

## Différents termes pour un même objectif : **assurer l'intégrité des actifs**

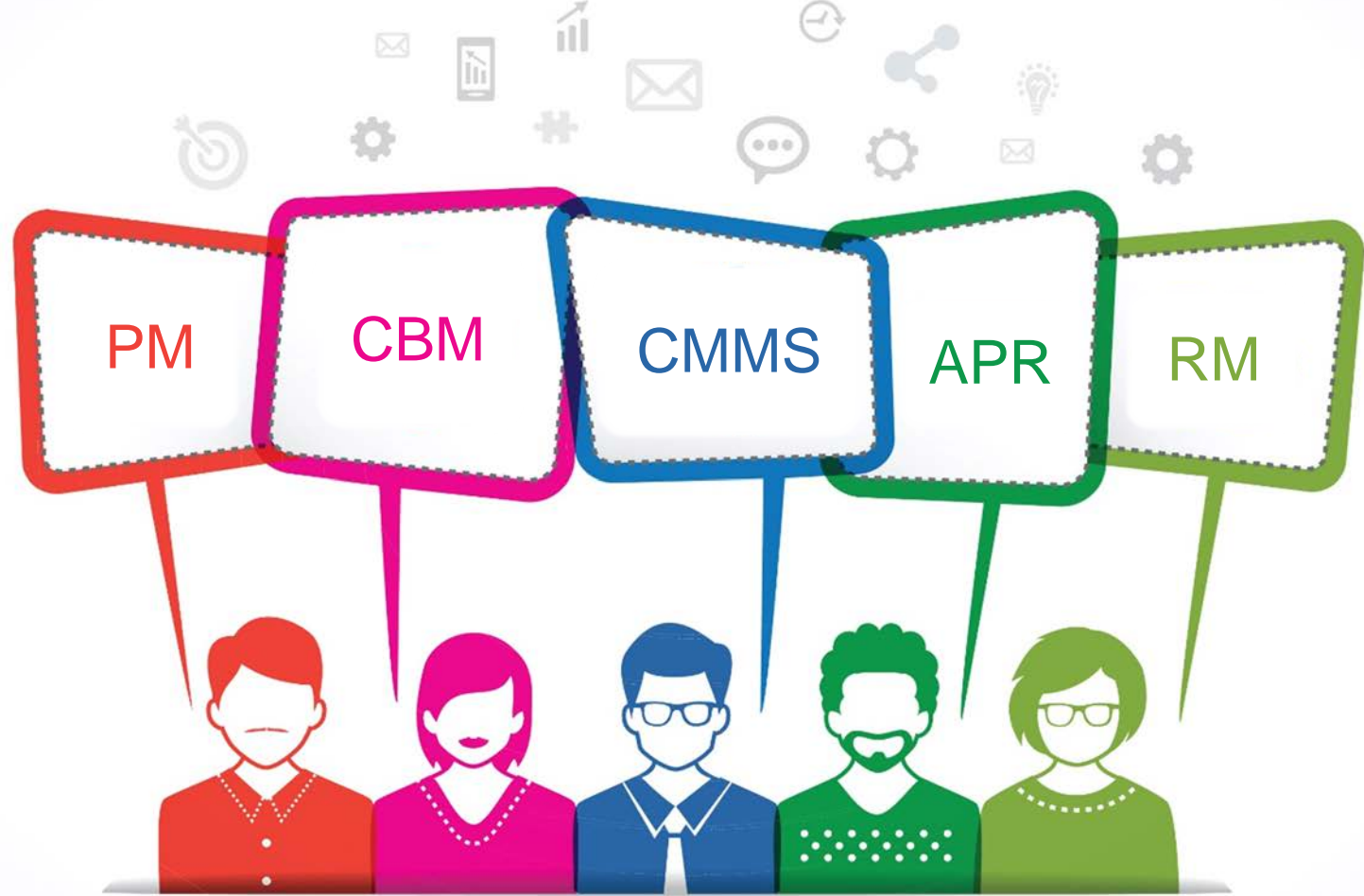

## **… de manière économique**

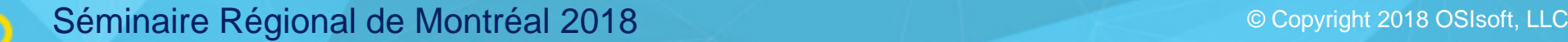

## **Quelles sont nos options de maintenance ?**

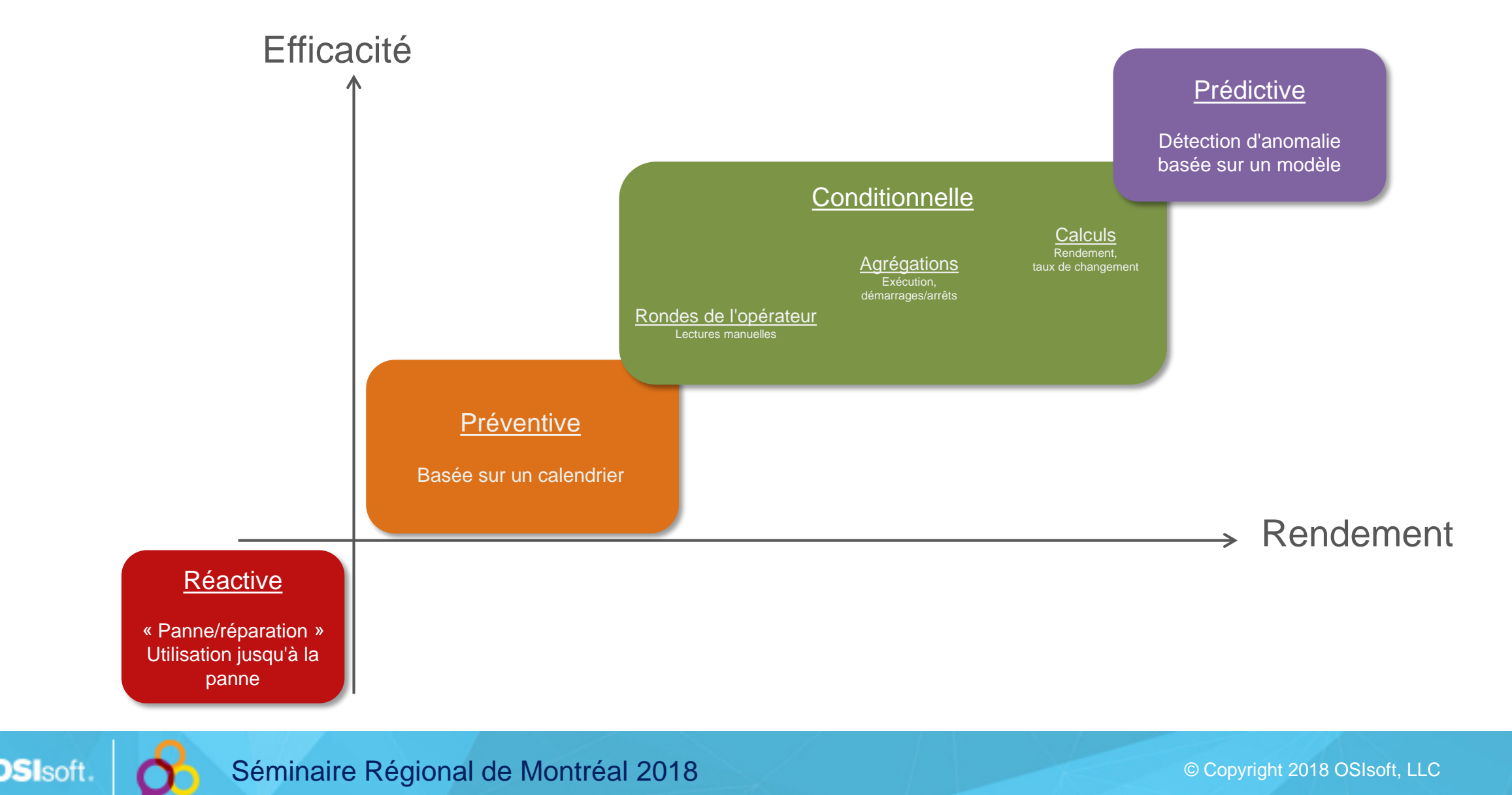

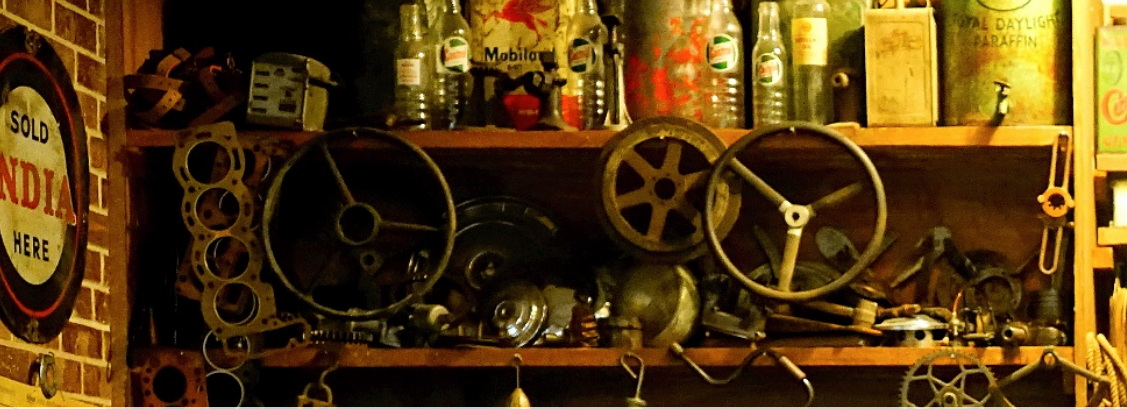

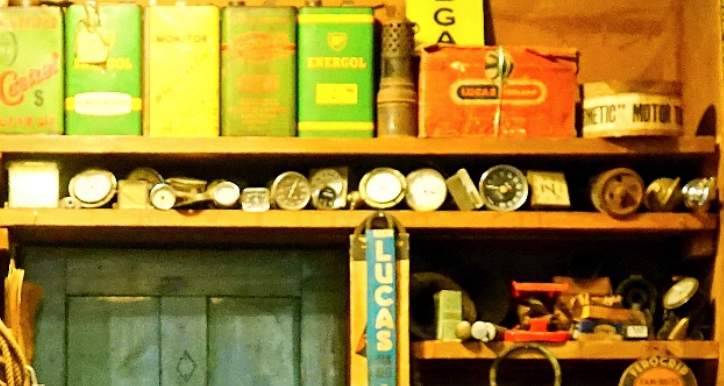

Pratt

La maintenance basée sur un calendrier est une des méthodes les plus simples

Mais 82 % des pannes se

produisent **à intervalles irréguliers**

*Source* : https://www.arcweb.com/blog/improve-asset-uptime-industrial-iot-analytics

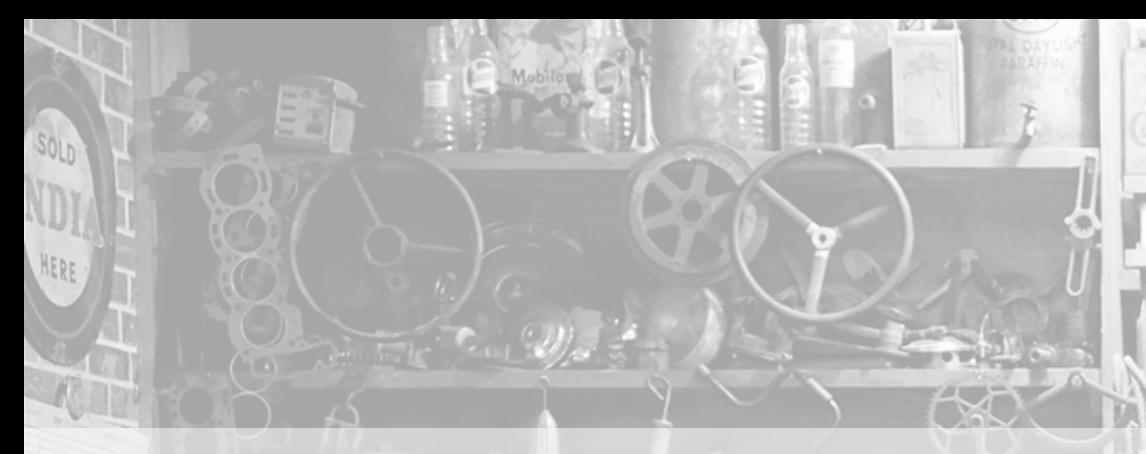

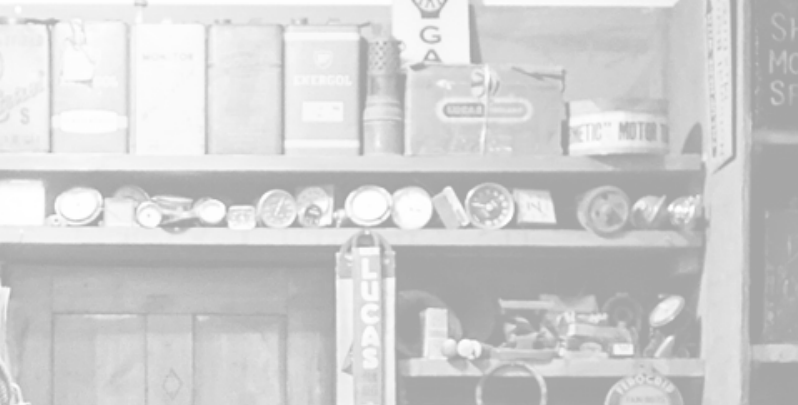

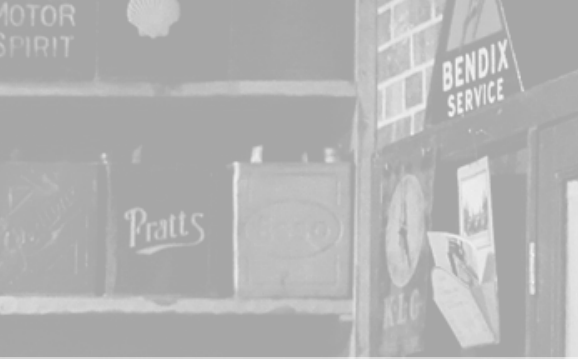

La maintenance basée sur un calendrier est une des méthodes les plus simples

• **Entretien excessif = surcoût** *« Nous intervenons et l'actif est en parfait état »*

• **Remplacement trop tôt = achats**

Mais 82 % des pannes se

produisent **à intervalles irréguliers**

• **Panne = risque**

*Source*: https://www.arcweb.com/blog/improve-asset-uptime-industrial-iot-analytics

# Avant Après

#### Pompe 04 est en panne! On a besoin d'une pièce rapidement!

## Il faut céduler de la maintenance sur la pompe 04

Alert for Pump04: Limit exceeded for Run hours since last maintenance: lo analyze, comment on or acknowledge the event; Event Details Hyperlink

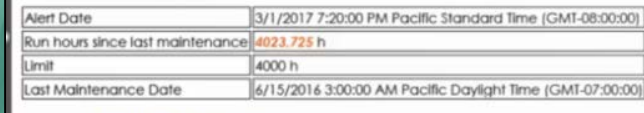

Pump04: Limit exceeded for Run hours since last maintenance:

Check the Asset Health Dashboard

d 3/1/2017 9:21 PM

DFNotifications@osidf.int

your PI System

Sacha Kri

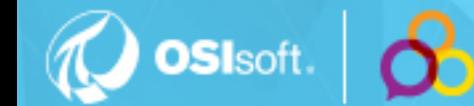

Séminaire Régional de Montréal 2018

## **Contrôle de la condition : une meilleure stratégie de maintenance**

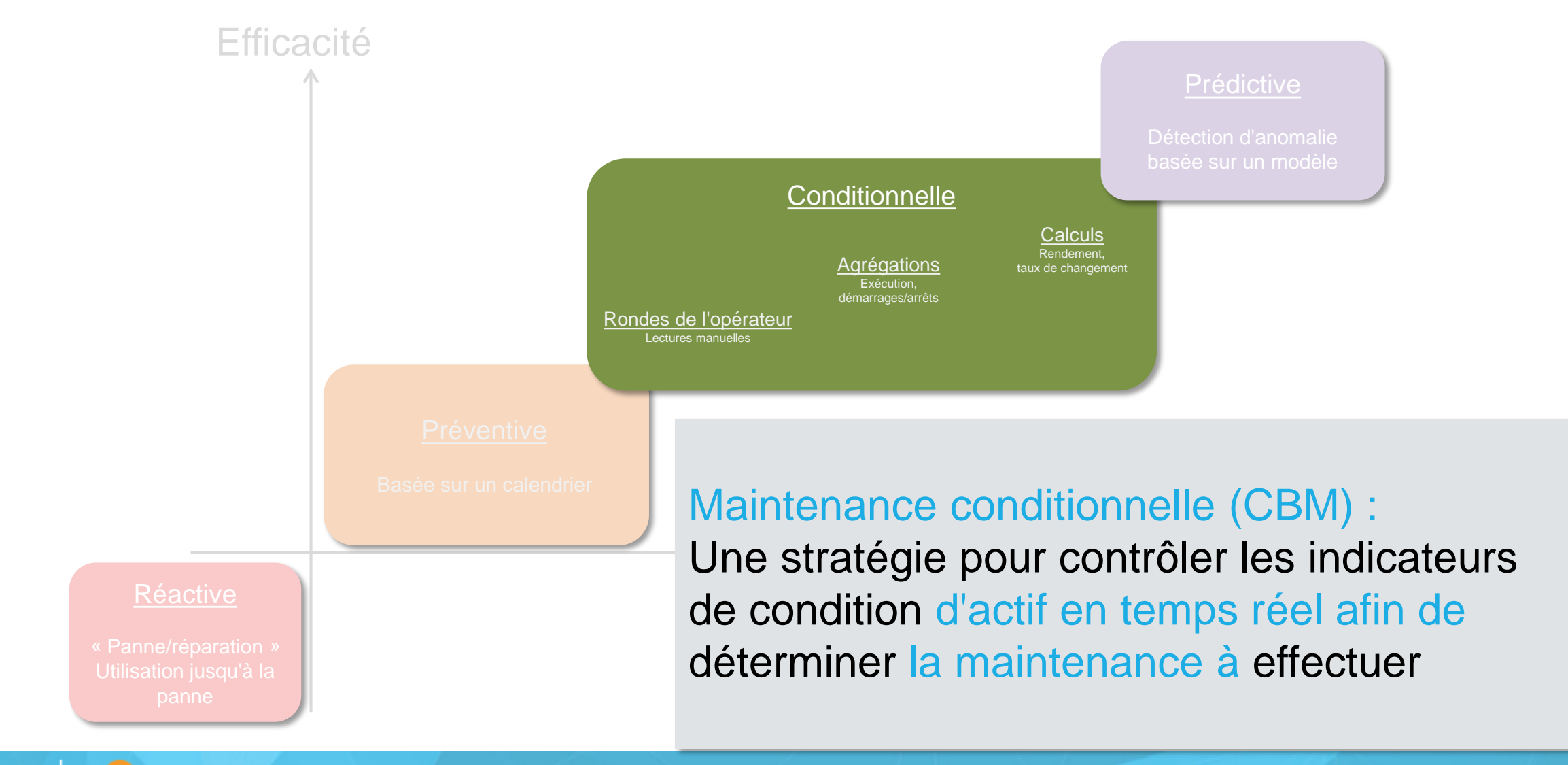

8

# **5 étapes de CBM** *avec* **PI System**

#### **1. Collecter et stocker les données**

**2. Attribuer le contexte d'actif**

**3. Exécuter la logique de contrôle de la condition**

**4. Visualiser les conditions en temps réel**

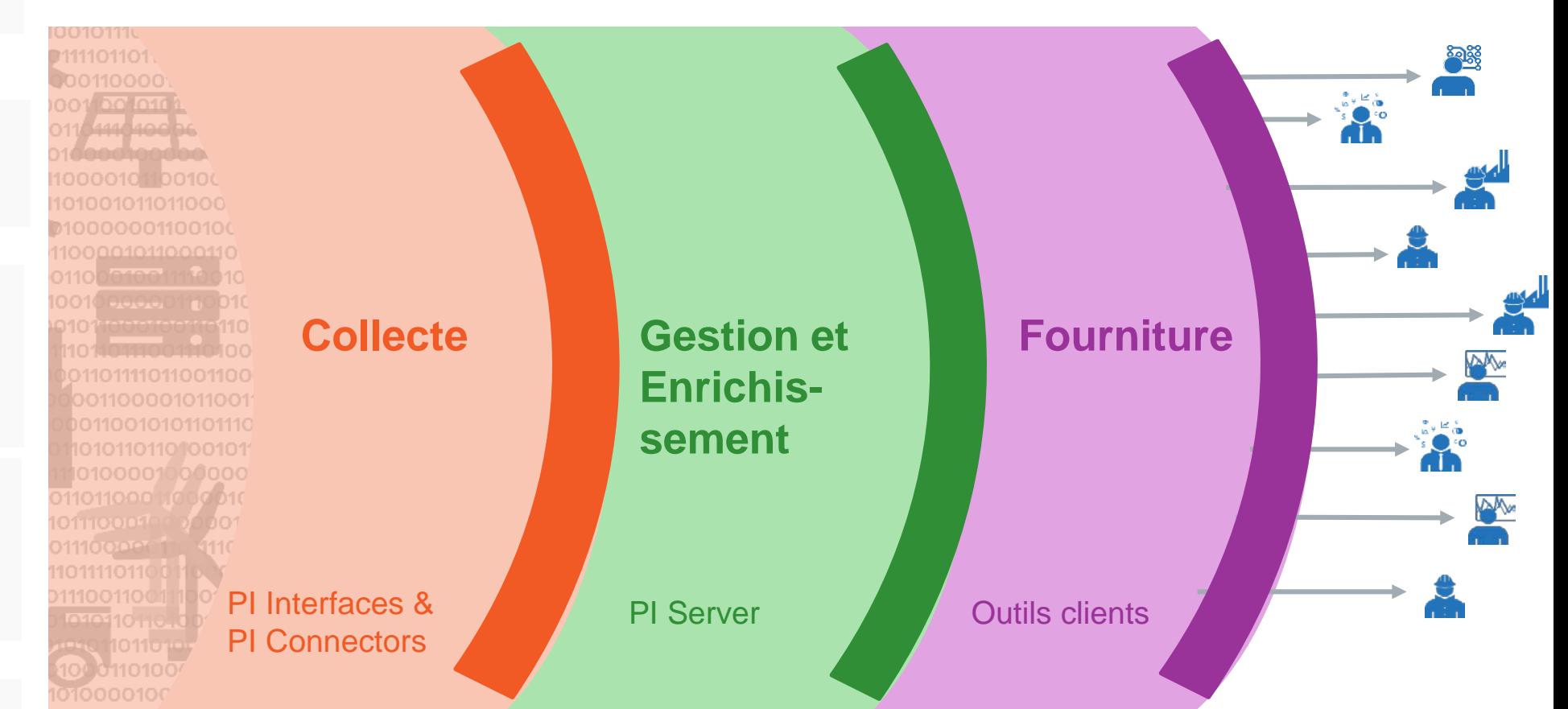

#### **5. Informer**

# **5 étapes de CBM** *avec* **PI System**

#### **1. Collecter et stocker les données**

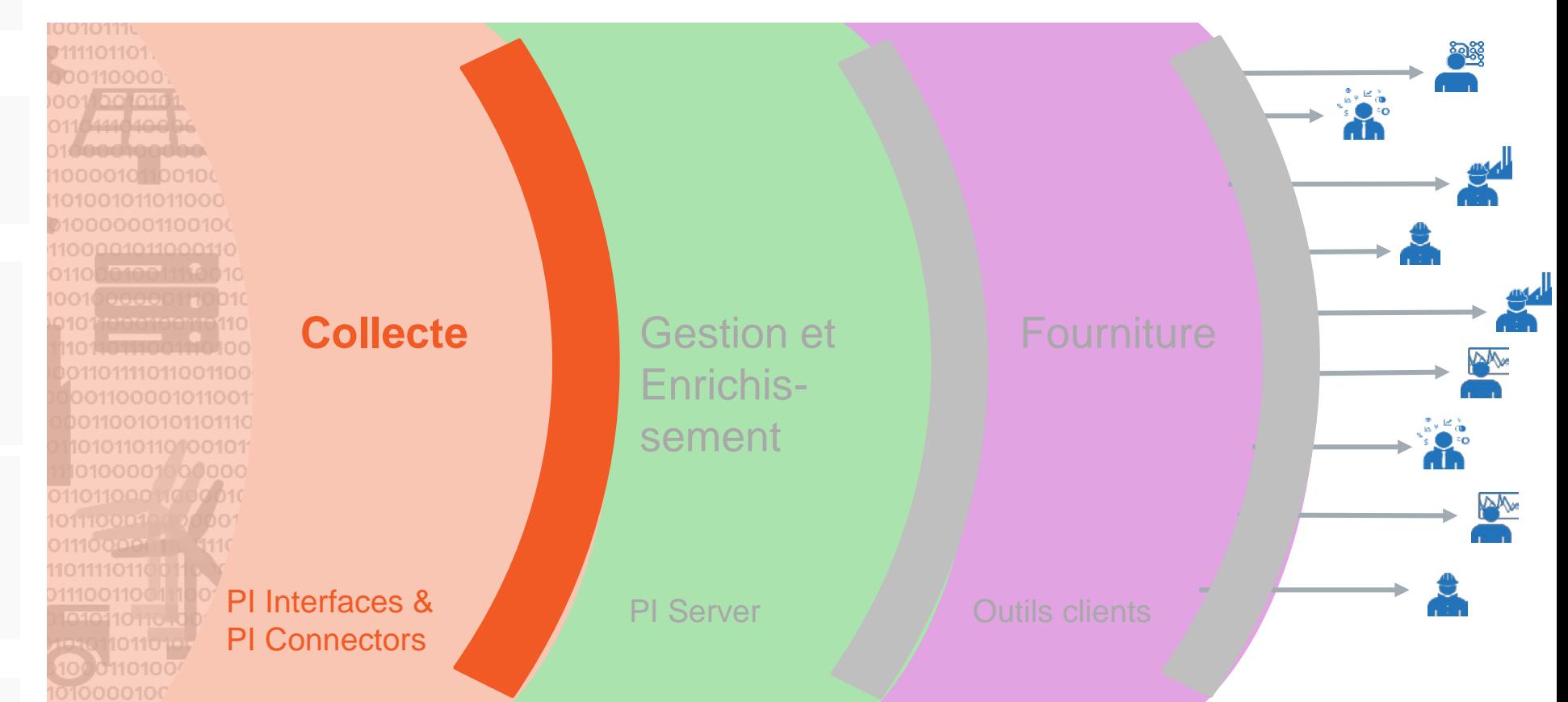

10

## **Les données d'opérations et de maintenance sont traditionnellement séparées**

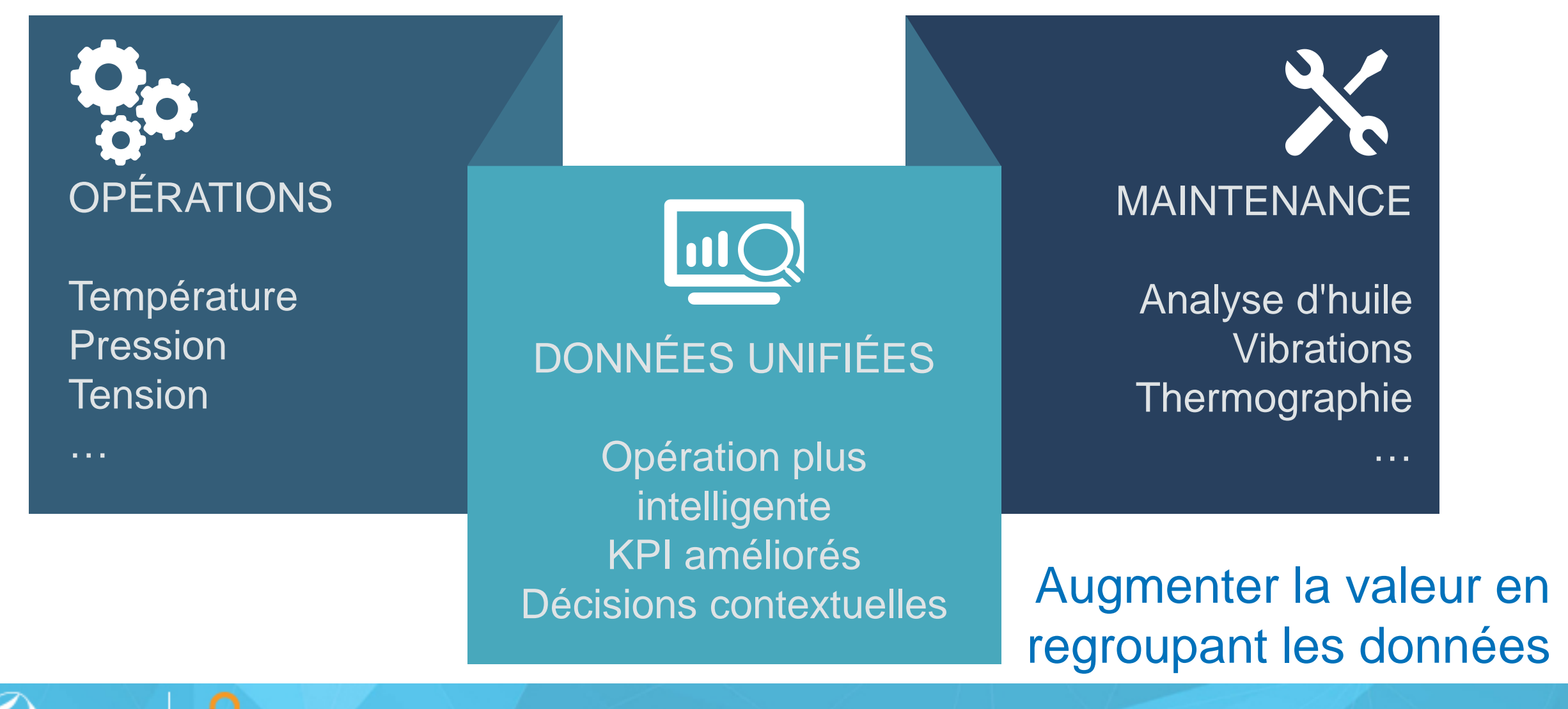

Séminaire Régional de Montréal 2018 **Contremaire de La Contremaire De La Contre de La Contre de La Contre de L** 

## Options à ajouter au jeu de données :

- PI Interfaces et PI Connectors
- PI Manual Logger

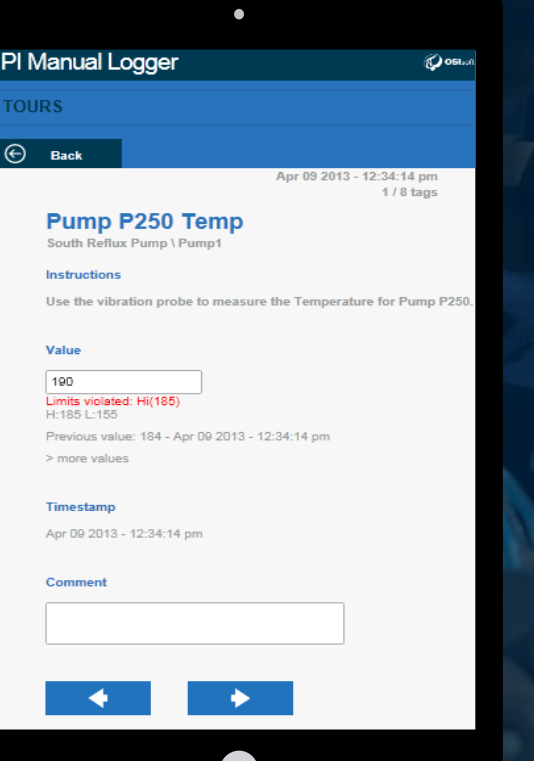

**OSI**sof

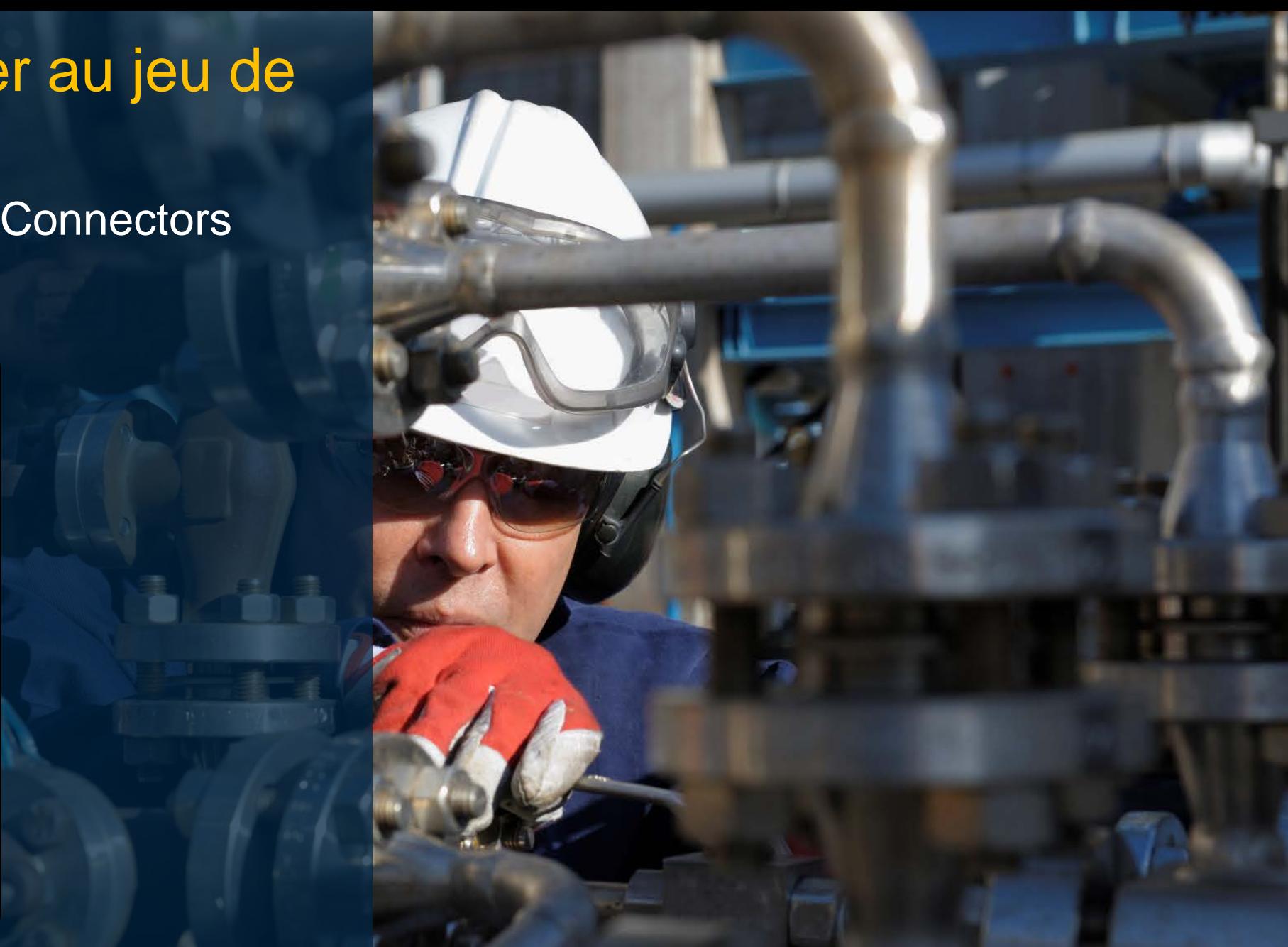

# **5 étapes de CBM** *avec* **PI System**

**2. Attribuer le contexte d'actif**

**3. Exécuter la logique de contrôle de la condition**

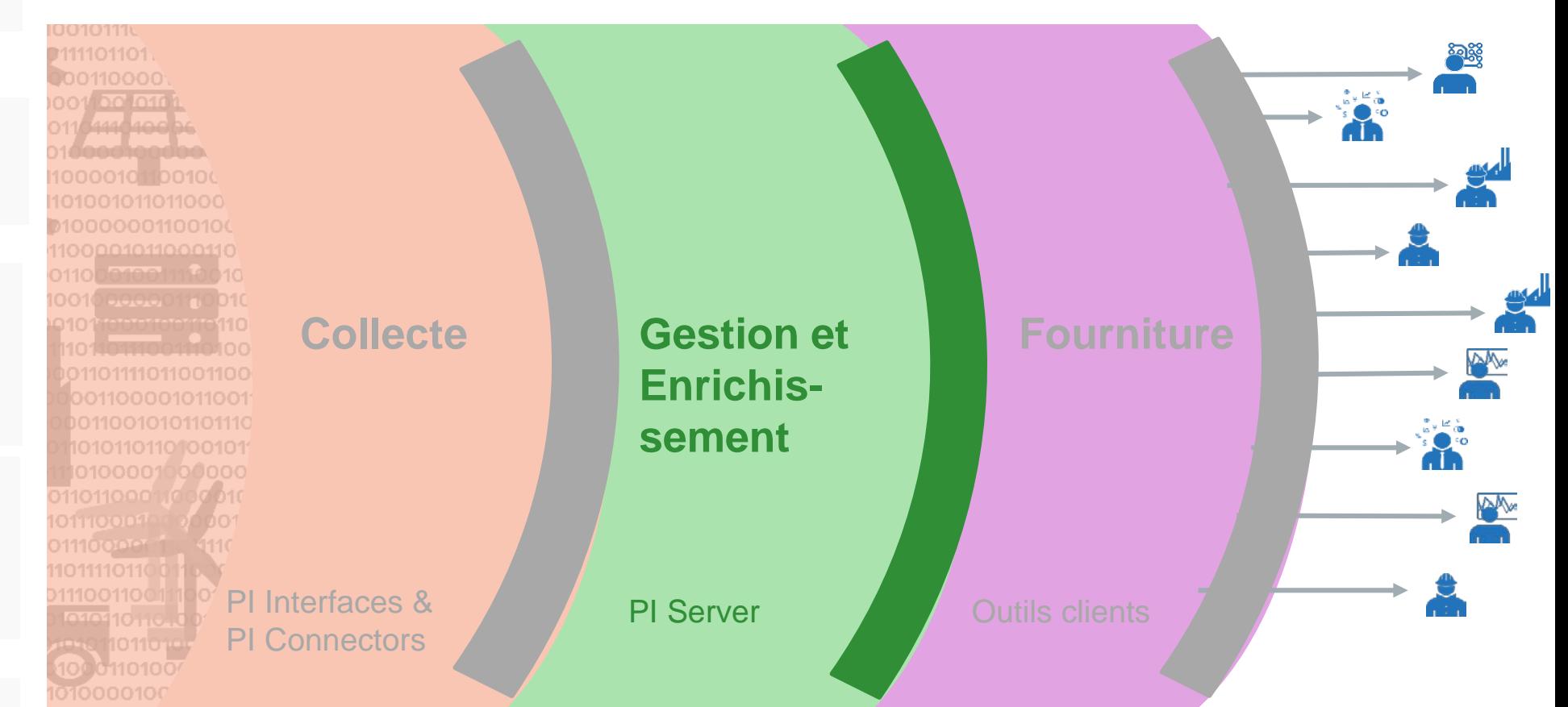

**OSI**soft

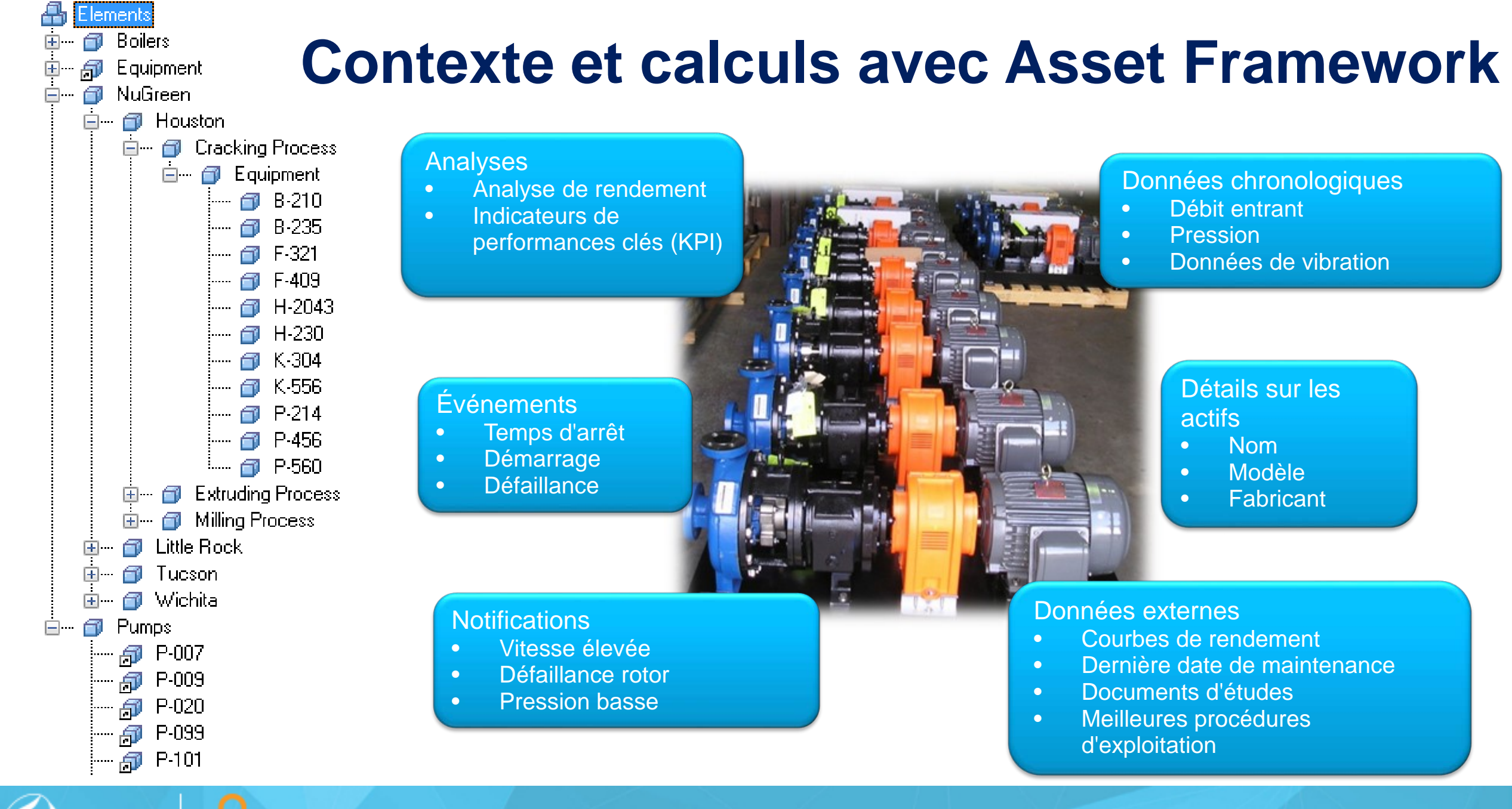

Séminaire Régional de Montréal 2018 **Contremaire de La Contremaire de La Contremaire Contre de La Contre de La** 

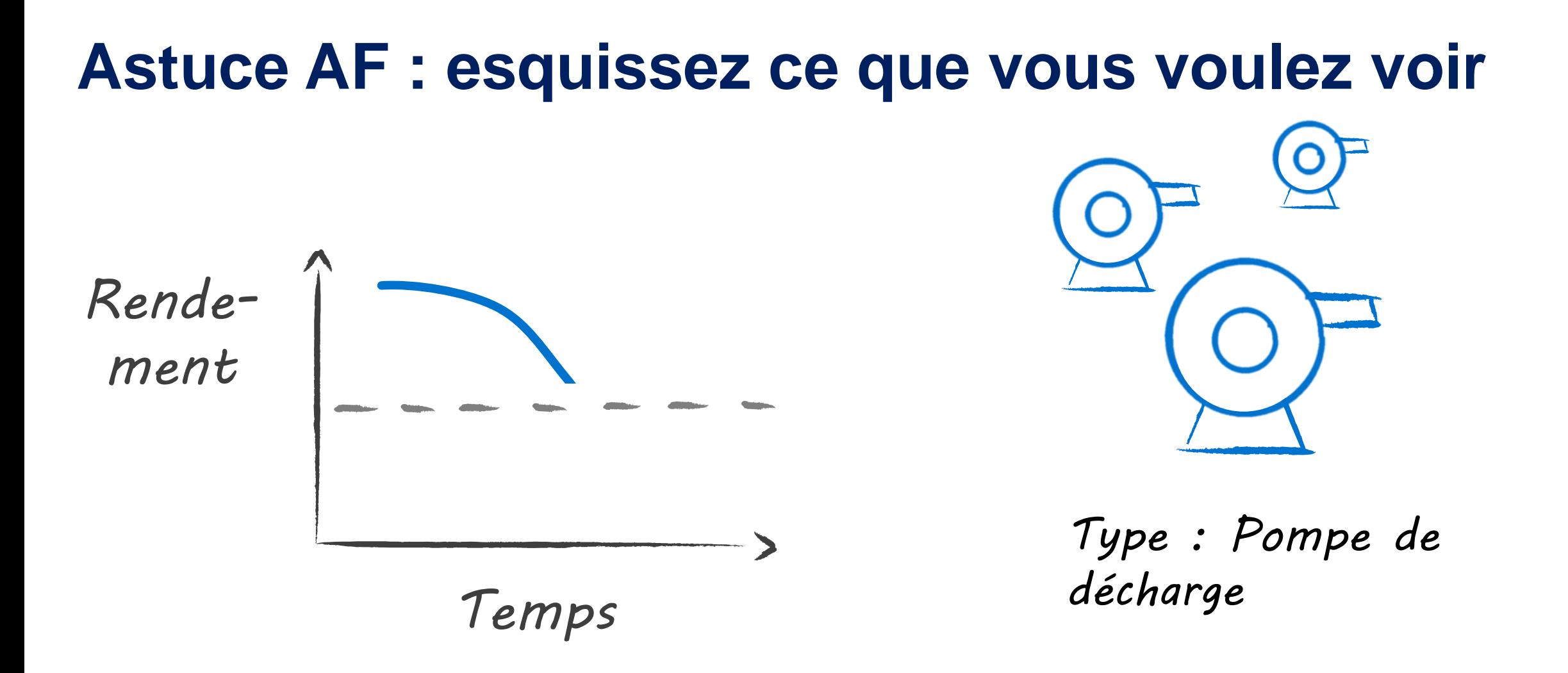

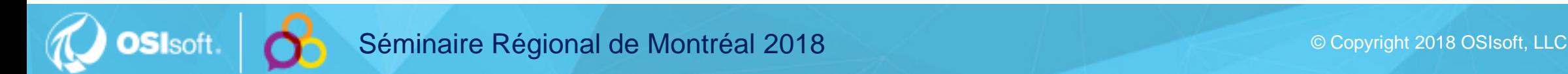

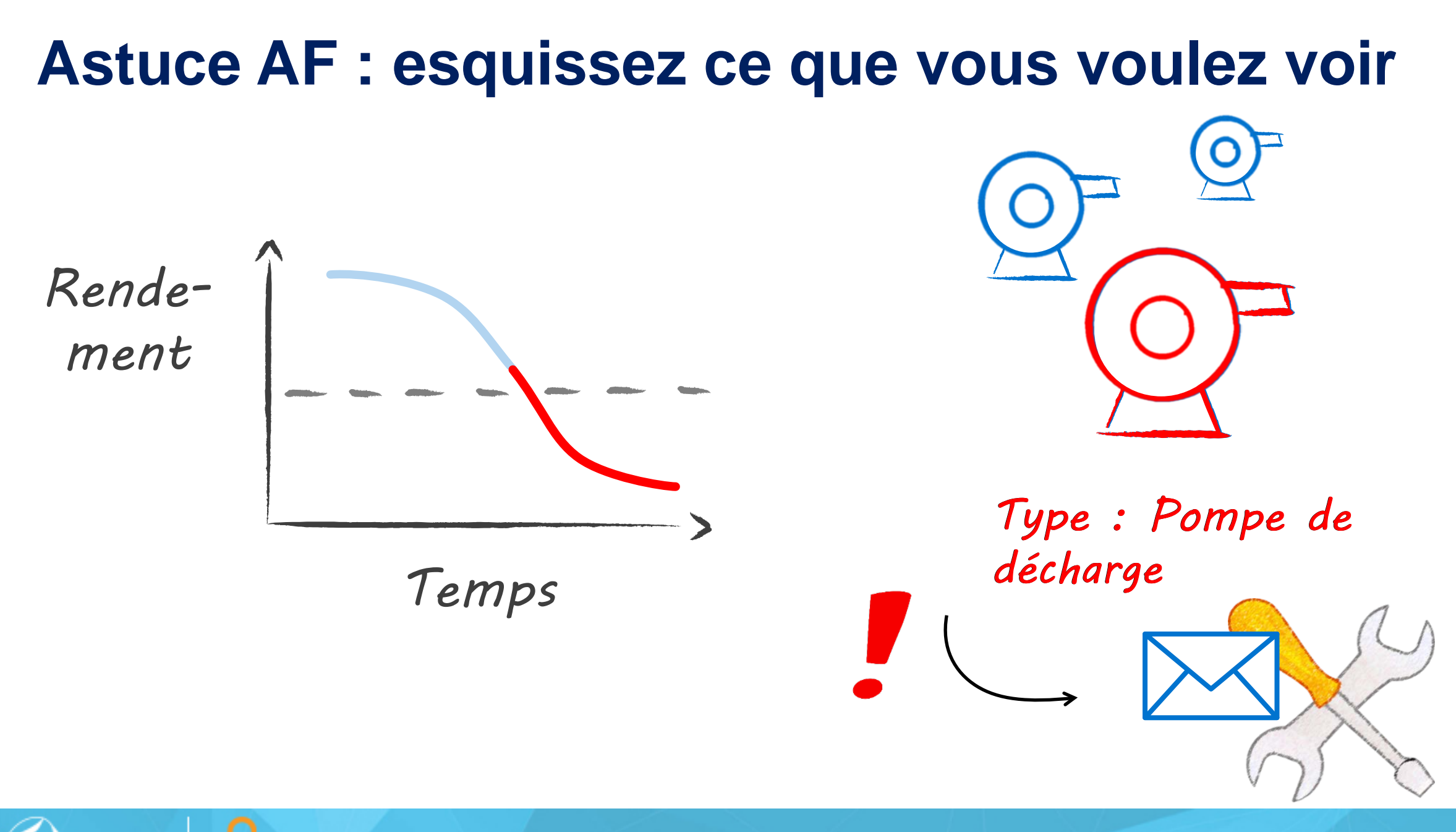

## **Utilisez une esquisse pour cibler ce que vous devez voir pour CBM**

*Rende-*

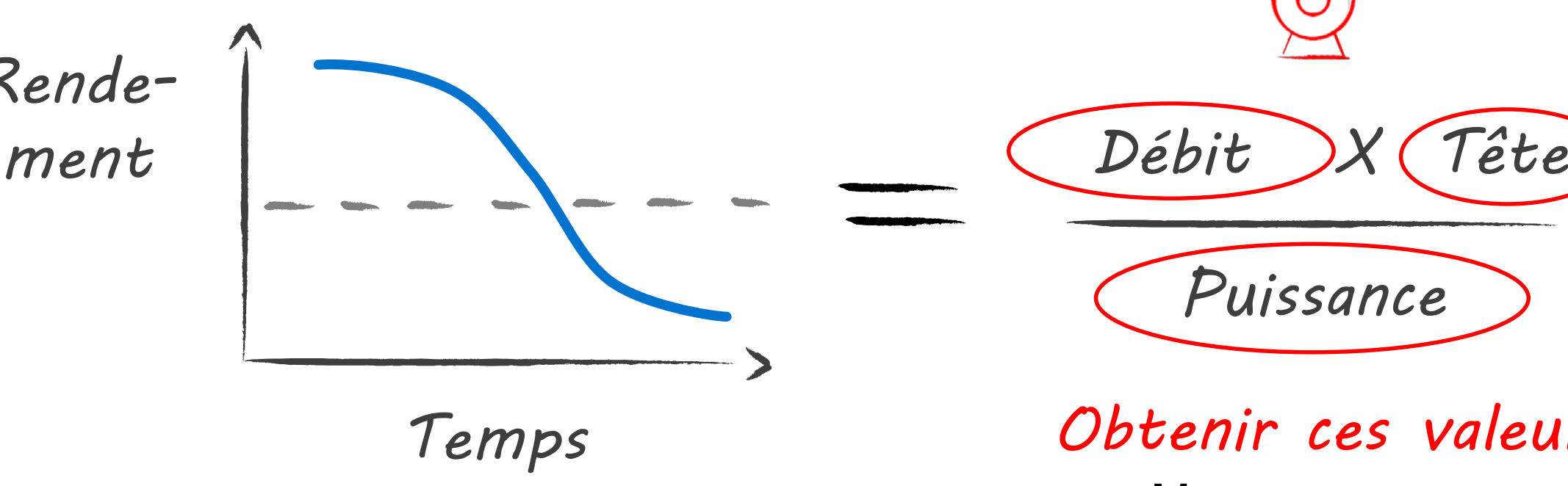

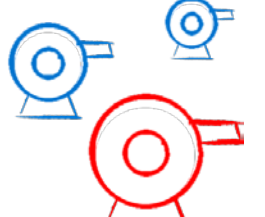

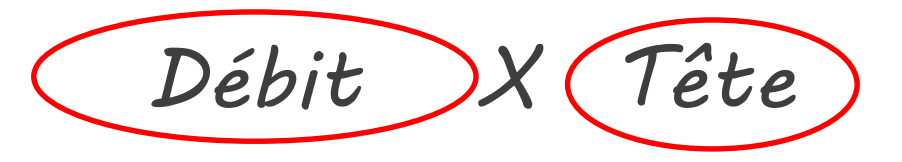

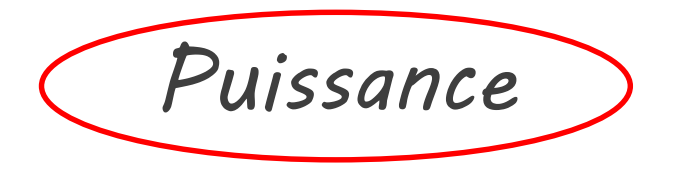

## *Obtenir ces valeurs*

- **Mesures**
- Tables de consultation

17

## **Vous n'avez besoin que de quelques attributs pour commencer la CBM**

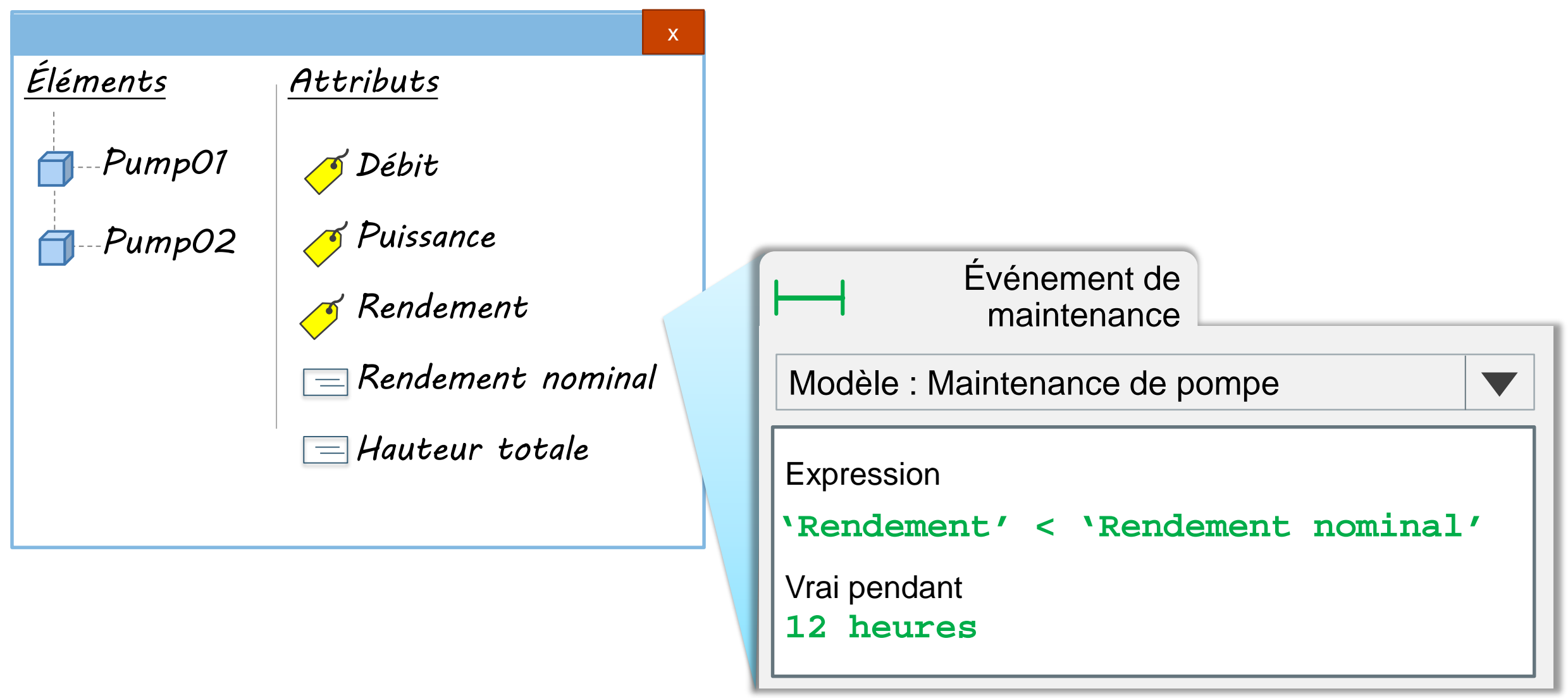

Séminaire Régional de Montréal 2018 **Contremaire de La Contremaire de La Contremaire Contre de La Contre de La** 

# **5 étapes de CBM** *avec* **PI System**

**4. Visualiser les conditions en temps réel**

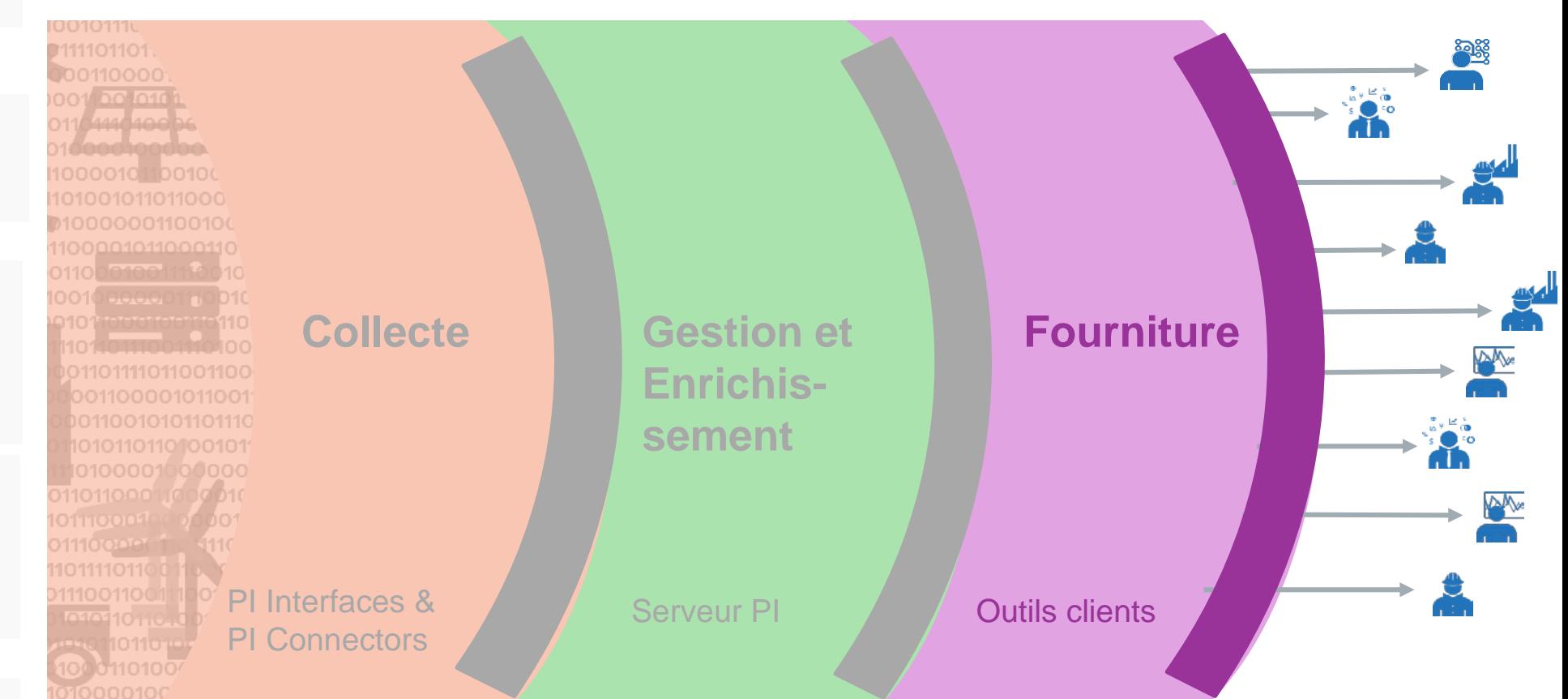

#### **5. Informer**

**OSI**soft

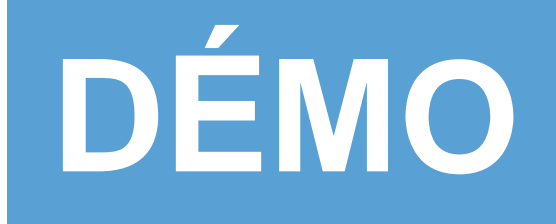

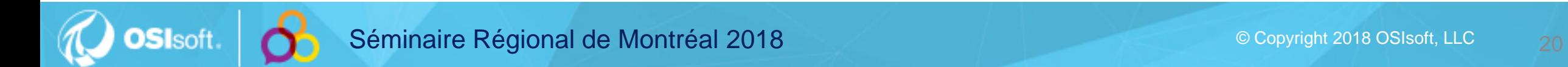

## **PI Vision – Nouveautés version 2017 R2**

#### **Tableau des actifs et événements Collection de symboles Bibliothèque graphique**

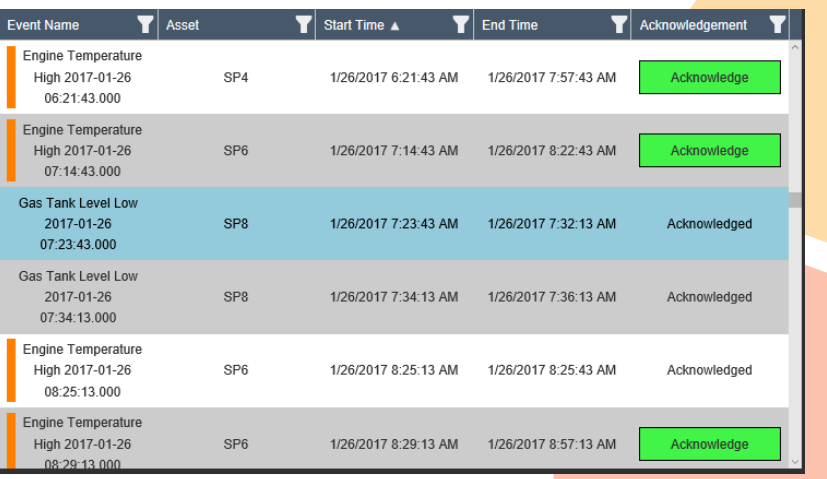

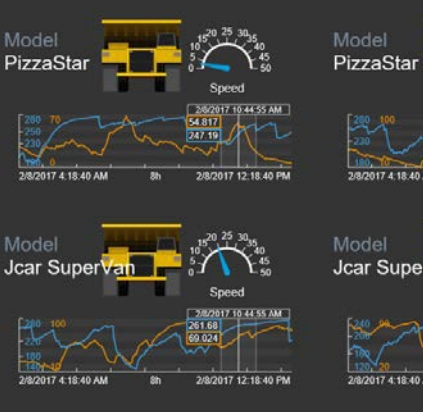

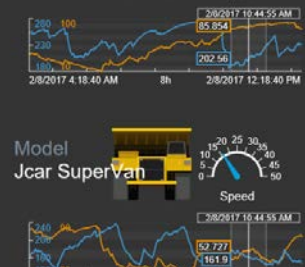

 $2002017104455AM$ 

Mine Truck Landing Page

400

466

Model

StoreRunner

25.

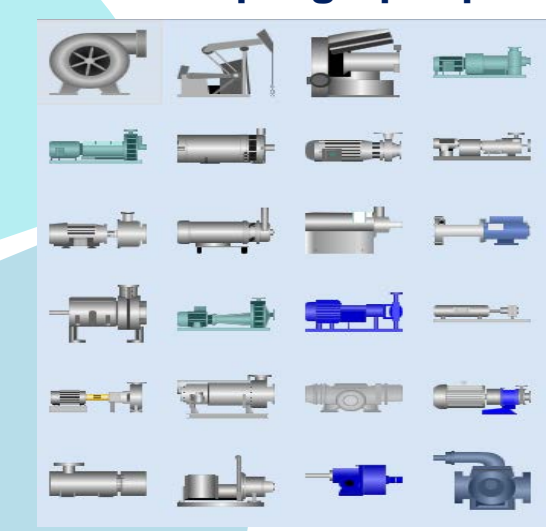

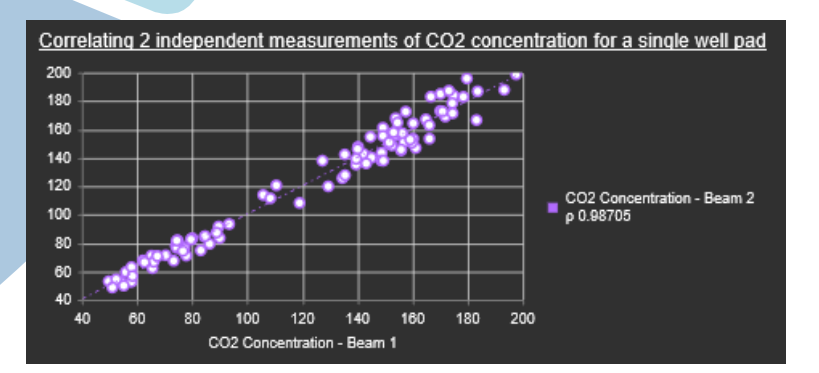

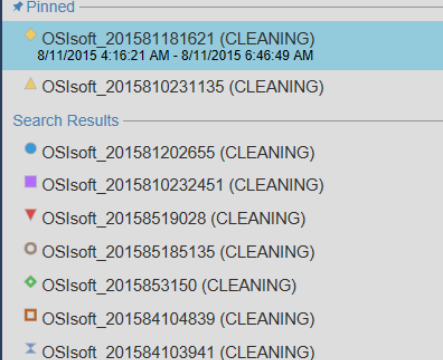

**SOT** 

## **Graphique XY Événements épinglés Navigation d'exploration**

**JATING Dockey HD IM W** 

2/5/2017 10:44:55 AM

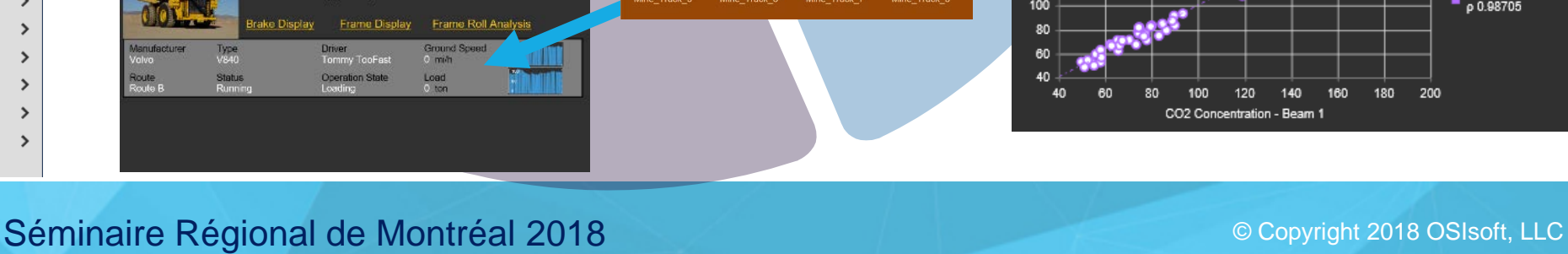

Mine Truck 2 Overview

Model

:<br>C.C.Assung Aced. Mini Titud 2 V

StoreRunner

## **Démo – Affichage des actifs avec PI Vision 2017 R2**

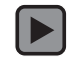

**OSI**soft

Séminaire Régional de Montréal 2018 **Contres de La Contres de La Contres de La Contres de La Contres de La Conte** 

## **Envoyer une alerte avec l'affichage de contrôle intégré**

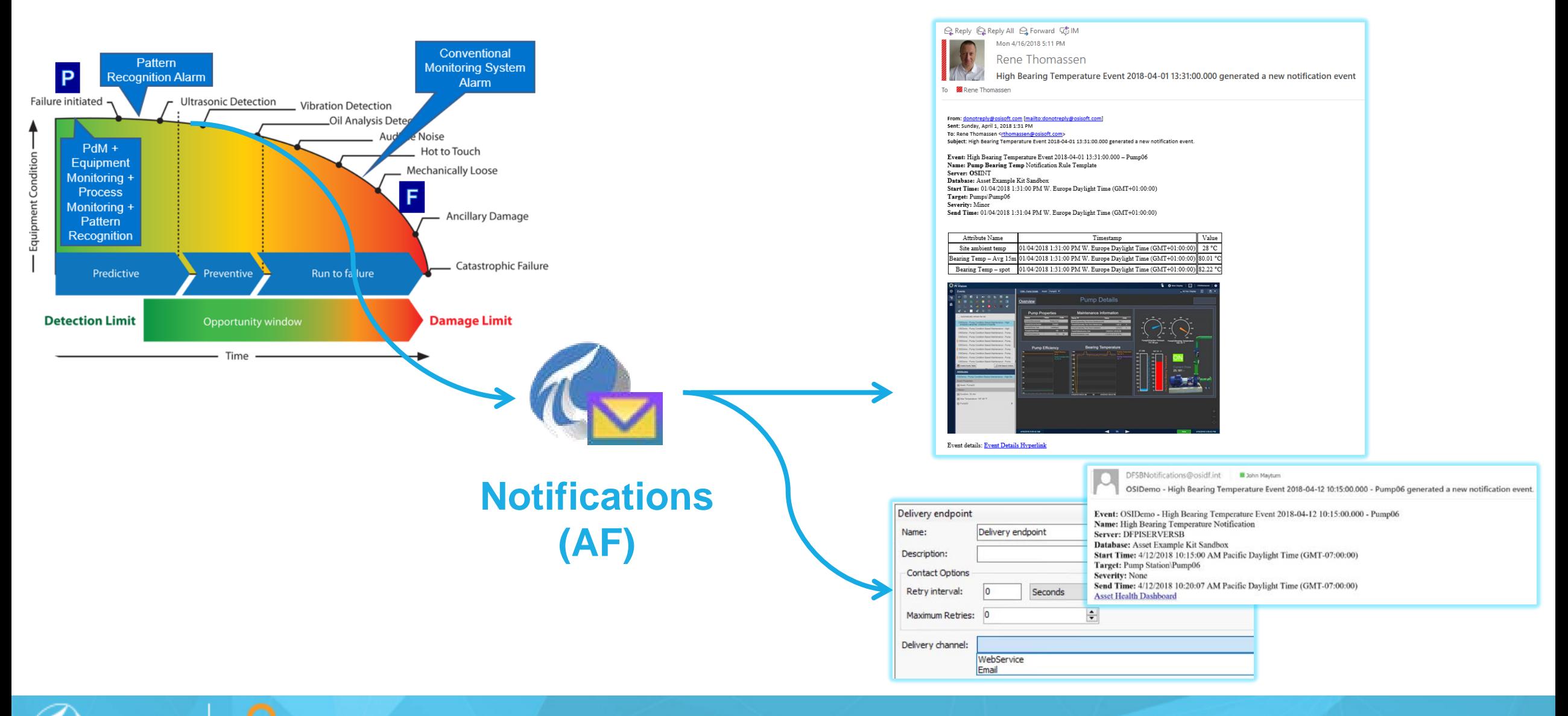

Séminaire Régional de Montréal 2018 **Contremaire Régional de Montréal 2018** 

# **Et ensuite : Notifications à un CMMS**

**(Computerized Maintenance Management System)**

- Fournir un point de mesure calculé
- Partie de la solution de maintenance conditionnelle
- Parvenir à une maintenance proactive/prédictive

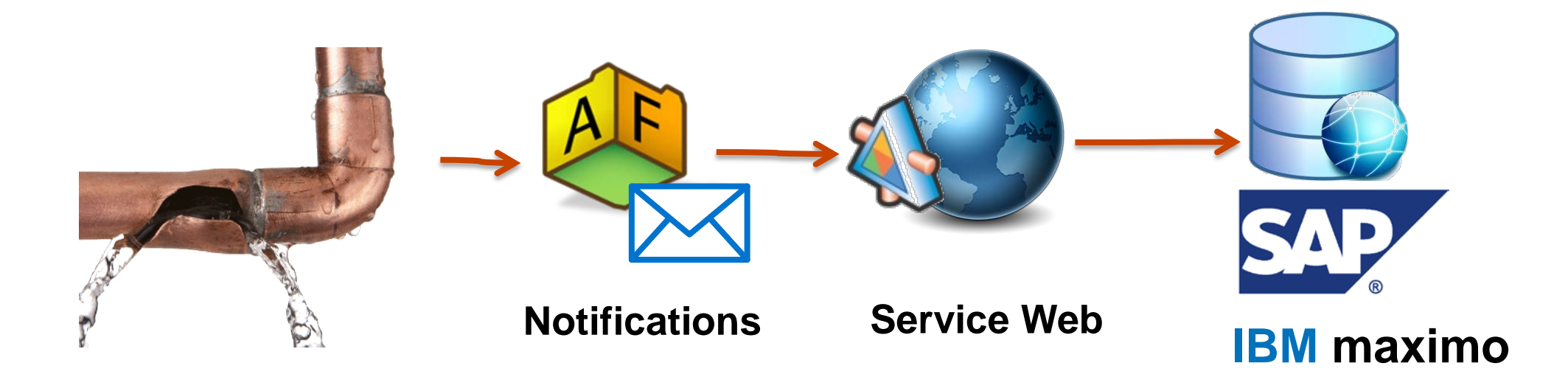

## **Démarrer CBM et créer une base pour les solutions**

**Solutions** personnalisées

**Discondition Communication** 

Commencer le contrôle de la condition avec des fonctionnalités prêtes à l'emploi

Bases de PI System

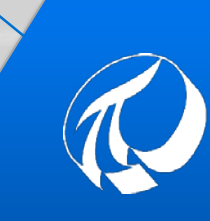

Données conditionnelles **Contexte** KPI

**Partenaire** 

Intégration

**Alertes** 

**Affichages** 

Solutions et modèles prédictifs clés en main

> Transmettre à des systèmes de maintenance comme Maximo ou SAP

## **Contrôle de la condition : effectuer une maintenance efficace**

#### Commencez dès aujourd'hui avec votre PI System :

• Liste de surveillance d'actif et notifications

## Base d'autres améliorations de partenaires et intégration avancée

- Exemple de kit AF
- Vidéos et livre blanc sur PI Square > rechercher « CBM »

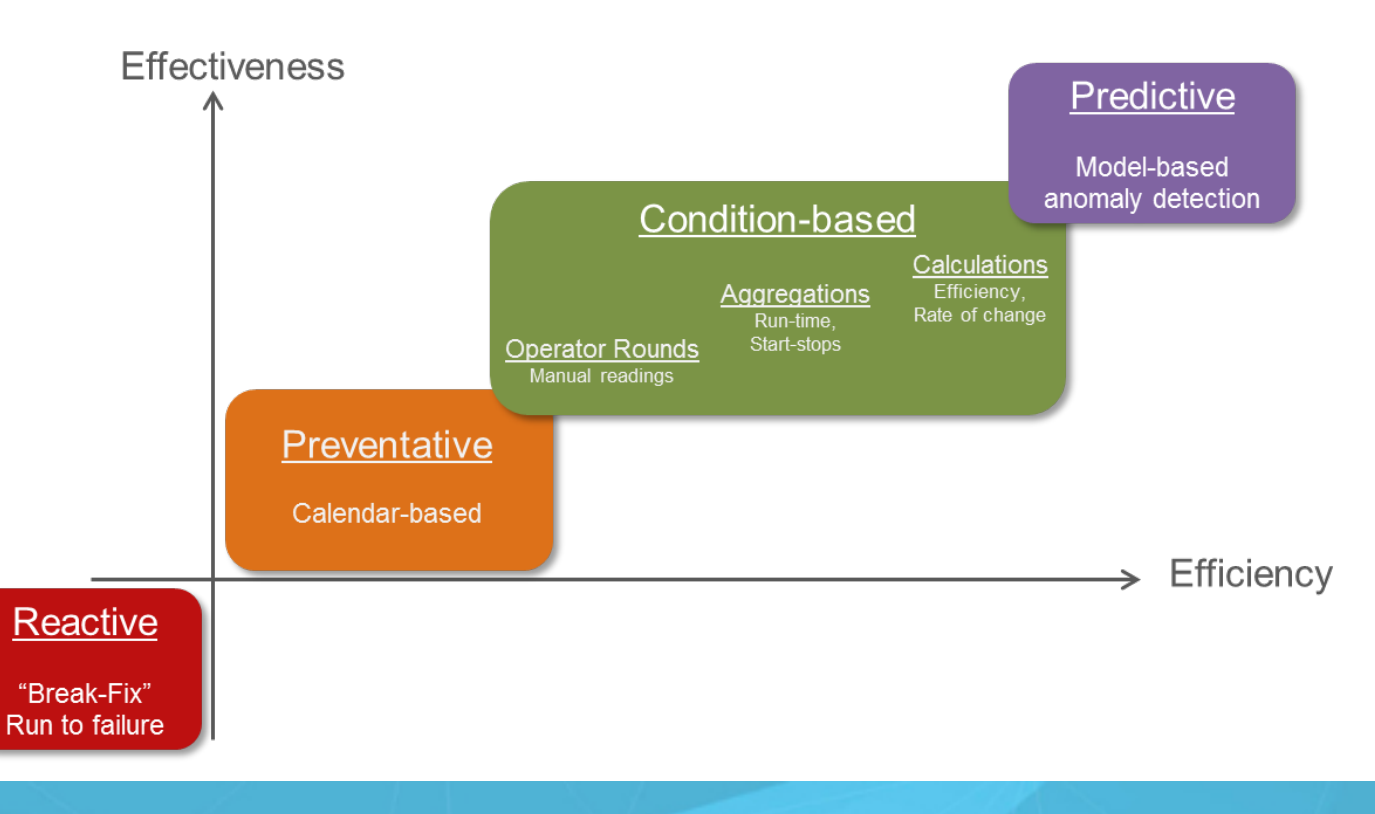

# **Sebastien Bergeron-Raposo**

## [sraposo@osisoft.com](mailto:sraposo@osisoft.com)

Spécialiste de Produits AF, Asset Analytics & Notifications OSIsoft, LLC

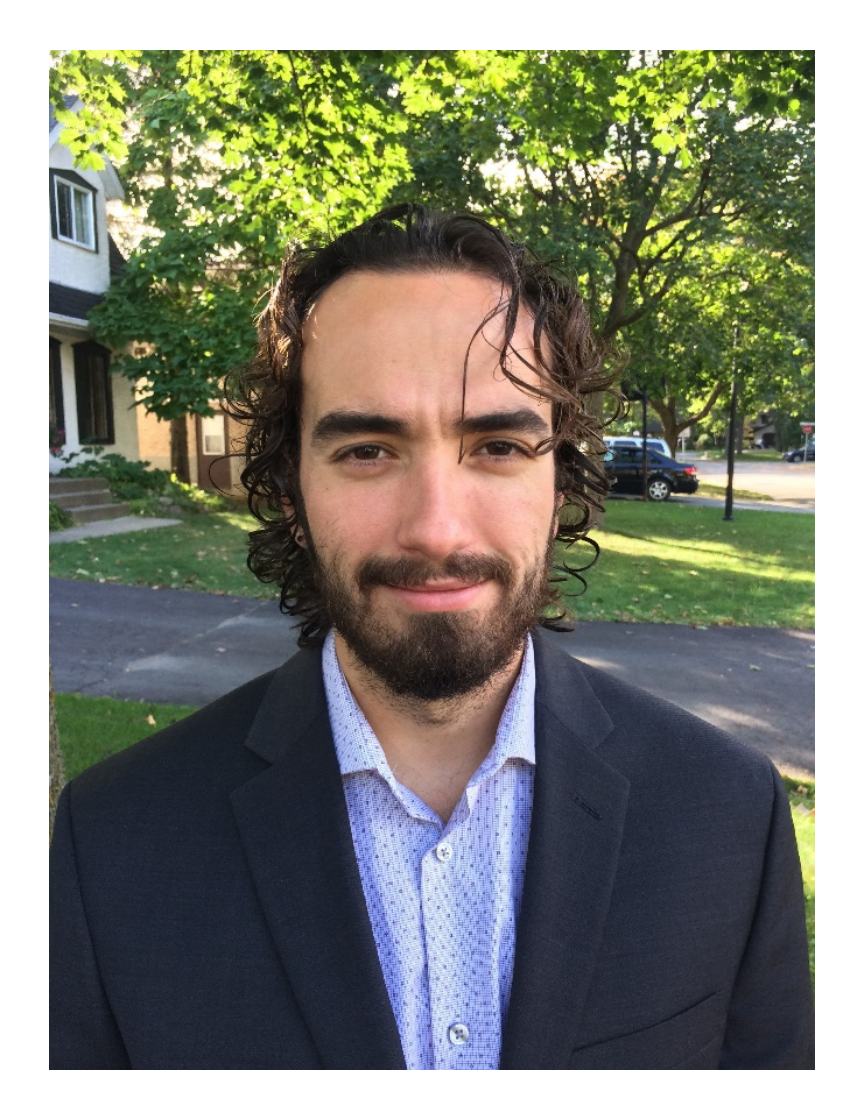

## **Questions**

## **N'oubliez pas de…**

## Veuillez attendre d'avoir le **microphone** avant de poser vos questions

## Spécifiez votre **nom et entreprise**

## Répondre au sondage sur l'événement

# Merci

 $\delta$ 

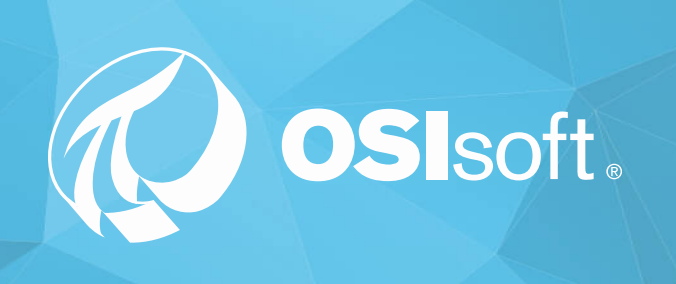